# **TWIT, TWEET, TWEETER?: TWITTER TUTORIAL**

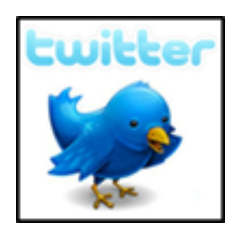

**Facilitated by:** 

**Aria S. Halliday M.A. Student, American Studies Purdue University** 

## **SO…WHAT IS TWITTER?**

- **.** "An information network"
	- Tailored to your interests
- ! Active vs. Passive Twitter Users
	- $\bullet$  Active = generation Y
	- Passive = business professionals
- **o** Benefits
	- Alternative Form of Connectivity
	- Share/Collect Information
	- Business Opportunities
	- It is what you make it

#### **EXAMPLE 1 OF TWITTER HOMEPAGE**

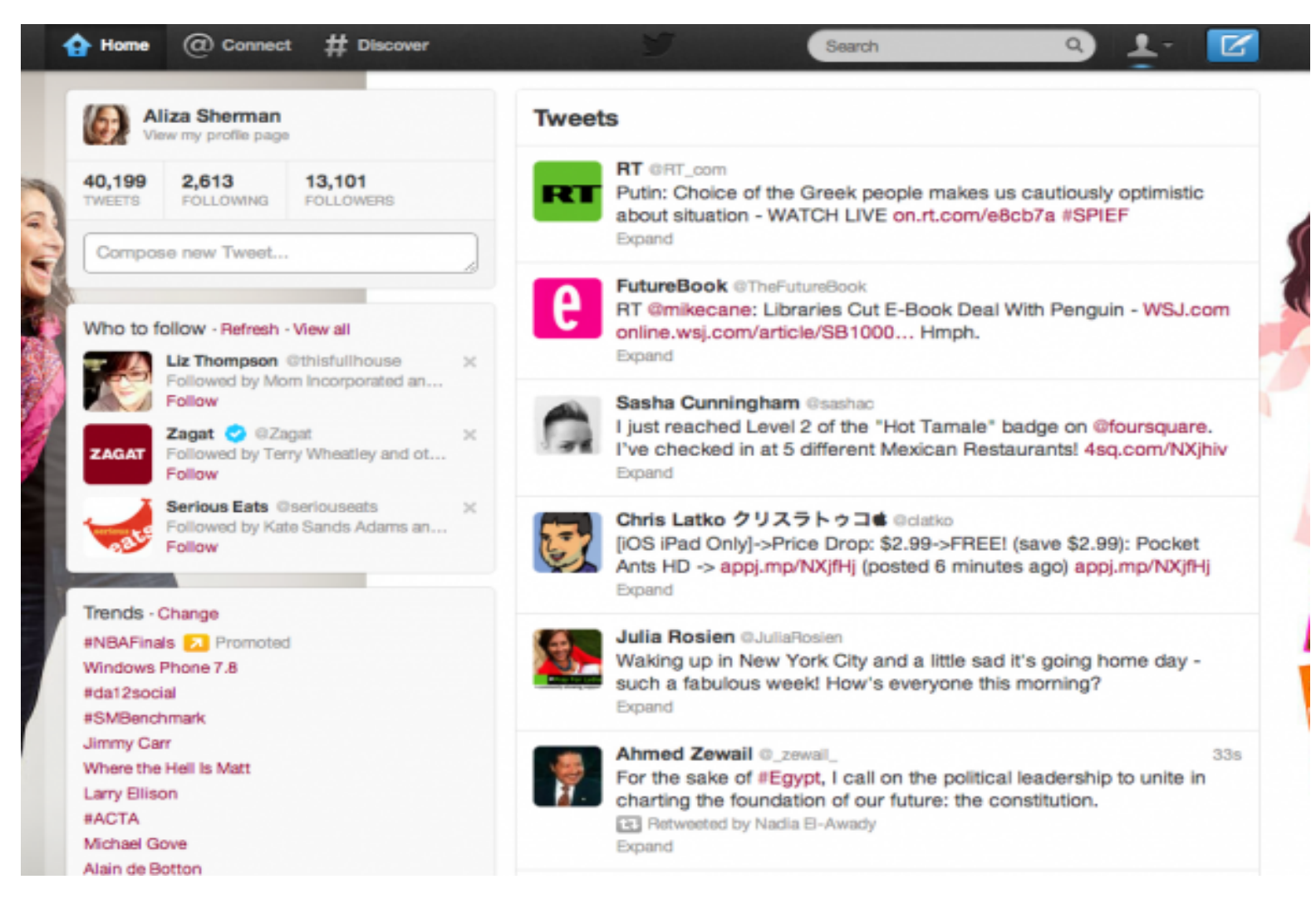

# **TWITTER BASICS: IF ALL YOU WANT TO DO IS TWEET**

- $\bullet$  Twitter = name of network
- $\bullet$  Tweet = 140 character comment that you make
- ! Followers = people/businesses who have access to your tweets
- ! Following = people/businesses whose tweets you have access to

#### **EXAMPLE 2 OF TWITTER HOMEPAGE**

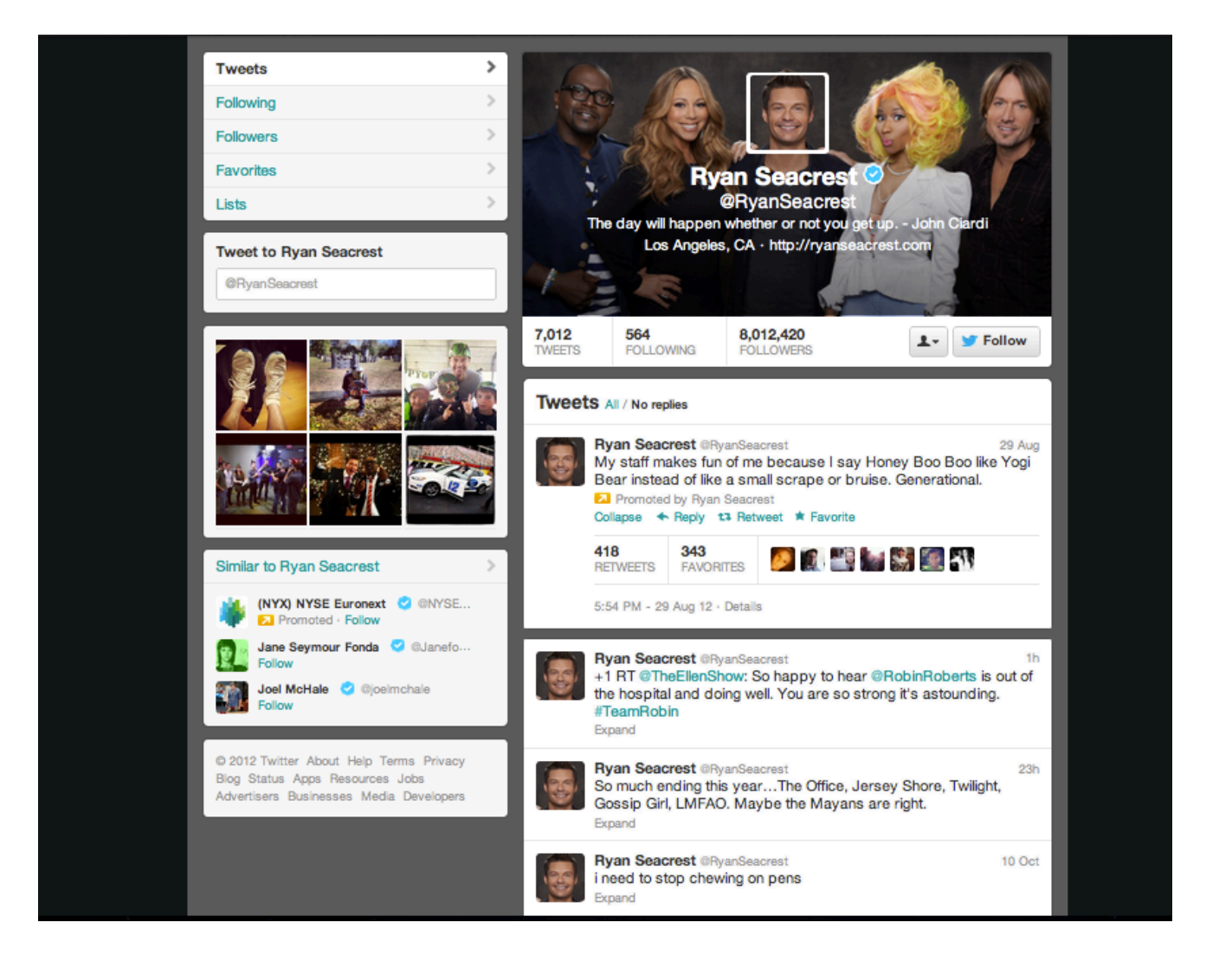

# **TWITTER LEVEL 2: INTERACTING WITH OTHERS ON TWITTER**

- $\bullet$  ReTweet (RT) = circulating someone else's ideas to your followers; similar to "share" on FB
	- 2 types: just recirculation or RT with a comment
- ! Interactions = any communication between you and another user
	- $\bullet$  Favorite = respond to someone's tweet without retweeting; similar to "like" on FB
	- $\bullet$  Mentions = when someone includes you in their tweet by using @ and your username
		- ! (e.g. @PU\_OIGP program today was awesome!)
	- ! All favorites, mentions, and new followers are shown on your interactions tab

#### **EXAMPLE 3 OF TWITTER HOMEPAGE**

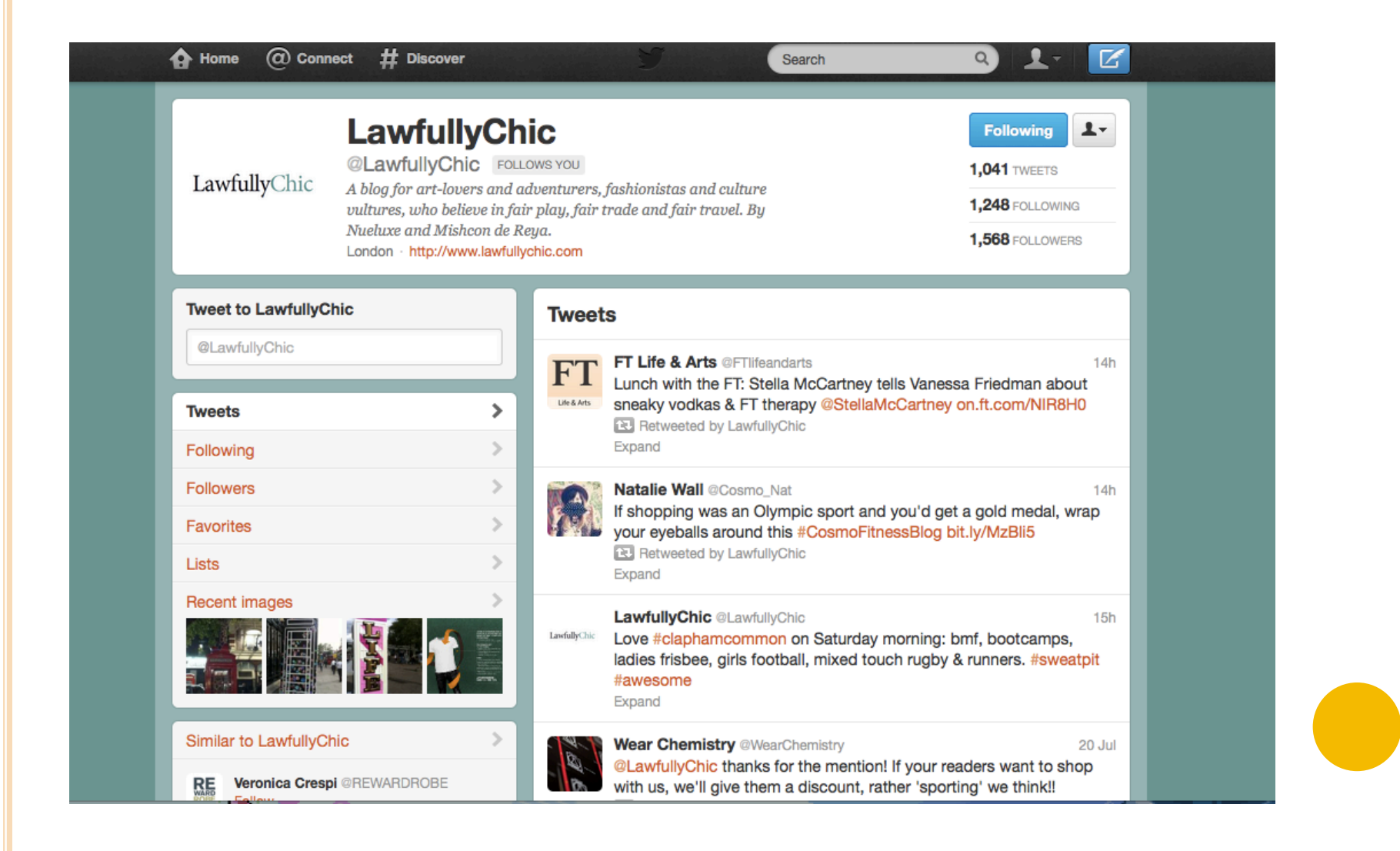

# **TWITTER LEVEL 3: THE HASHTAG PHENOMENON**

- $\bullet$  Hashtag = when the symbol # is used to categorize tweets
	- To successfully hashtag in a tweet, do not use spaces or symbols between words
		- **.** #mellowmondays #Lifestyle #FridayFunday
	- Can be helpful for businesses or community engagement events
		- ! By clicking the hashtag, all tweets using the hashtag are shown
	- Make up your own and/or use popular Twitter hashtags
		- $\bullet$  #nw = now watching #np = now playing
		- $\bullet$  #FF = Follow Friday #TBT = Throwback Thursday
		- ! If many people use the same #, it will be a "trend"!

### **NOW YOU'RE A PRO!**

o Go to http://www.twitter.com

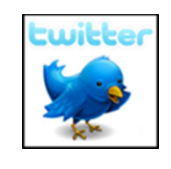

- **o** Create username/password
- **.** Start following, tweeting, retweeting, and using hashtags!
	- Special Note: There are celebrities, magazines, colleges & universities, friends, and family on Twitter! Get Connected!

! Find me at OIGP --- @PU\_OIGP!

- Use hashtags sparingly within one tweet
- ! You can download the app to tweet on the go!